## Soluzioni della Prova Scritta di Sistemi di Elaborazione Ingegneria delle Telecomunicazioni

Ing. G. Lettieri, Ing. A. Vecchio

18 settembre 2009

1. (a) Il programma prende in ingresso, da riga di comando, due lettere (chiamiamole a e b). Quindi, ciclicamente, legge una riga dall'ingresso standard, sostituisce tutte le occorrenze di a con b all'interno di tale riga, e infine la stampa sull'uscita standard. Il programma termina quando legge una riga uguale a ".".

(b) Una possibile traduzione è la seguente:

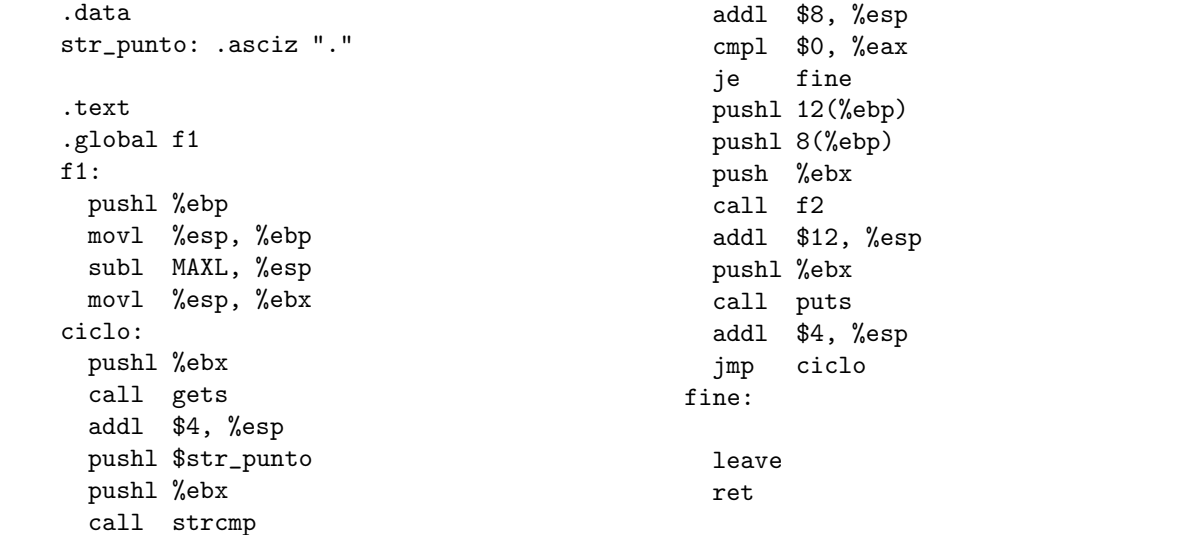

2. (a) #include <stdio.h> #include <string.h>

```
#define MAXLINE 1024
void conta(FILE* f) {
        char buf[MAXLINE];
        int conta = 0;
        while ( fgets(buf, MAXLINE, f) )
                conta++;
        printf("%d\n", conta);
}
int main(int argc, char* argv[])
{
        FILE *in = NULL;
        int i;
```

```
if (argc == 1) {
                    conta(stdin);
                    return 0;
           }
           for (i = 1; i < argc; i++) {
                    if (\text{argc} > 2)printf("%s\t", argv[i]);
                    if (strcmp(argv[i], "-") == 0)conta(stdin);
                    else {
                            if ( !( in = fopen(argv[i], "r")) ) {
                                    perror(argv[i]);
                                     continue;
                            }
                            conta(in);
                            fclose(in);
                    }
           }
           return 0;
   }
(b) #include <stdio.h>
   #include <string.h>
   #include <stdlib.h>
   #define MAXLINE 1024
   int estrai(int col, char* buf)
   {
           int i = 0, n = 0;
           while (buf[i] && n < col) {
                    if (buf[i] == '\t')
                            n++;
                    i++;
           }
           return atoi(&buf[i]);
   }
   int main(int argc, char *argv[])
   {
           char buf[MAXLINE];
           int tot, col;
           if (argc != 2 || sscanf(argv[1], "%d", &col) != 1) {
                    fprintf(stderr, "Uso: %s <col>\n", argv[0]);
                    exit(1);}
           if (col < 0) {
                    fprintf(stderr, "col deve essere maggiore o uguale a 0\n");
                    exit(1);}
           \text{tot} = 0;
           while (fgets(buf, MAXLINE, stdin))
```

```
tot += estrai(col, buf);
           printf("%d\n", tot);
   }
(c) #include <stdio.h>
   #include <stdlib.h>
   #include <unistd.h>
   int main(int argc, char* argv[])
   {
           int pf[2], i;
           if (argc \langle 2 \rangle {
                   fprintf(stderr, "Uso: %s file1 file2...\n", argv[0]);
                    exit(1);}
           if (pipe(pt) < 0) {
                   perror(argv[0]);
                   exit(1);
           }
           switch (fork()) {
           case -1:
                   perror(argv[0]);
                    exit(1);case 0:
                   close(1);
                   dup(pf[1]);
                   close(pf[0]);
                   close(pf[1]);
                   execv("linee", argv);
                   perror("linee"),
                    exit(1);default:
                   break;
           }
           switch (fork()) {
           case -1:
                   perror(argv[0]);
                    exit(1);
           case 0:
                   close(0);
                   dup(pf[0]);
                   close(pf[0]);
                   close(pf[1]);
                   execl("somma", "somma", (argc < 3 ? "0" : "1"), NULL);
                   perror("somma");
                   exit(1);default:
                   break;
           }
           close(pf[0]);
           close(pf[1]);
```
wait(NULL); wait(NULL); return 0;